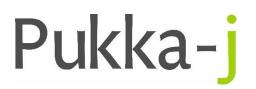

Pukka-j, Blackwell Farm Bishops Cannings Devizes, Wiltshire SN10 2JZ, UK 
 Tel:
 +44 (0) 1380 860044

 Email:
 support@pukka-j.com

 Web:
 www.pukka-j.com

## **Release Notes**

Pukka-J DICOM Explorer 6.3.1

(Released 22/10/2020)

## **PACS Delete**

If a database was created using the schema from a new Nexus install, the Instance Table may not be present which cause an issue when deleting studies. DicomExplorer now no longer needs the instance table entry for deleting images.

## Local IPs

When Dicom Explorer was operating as a proxy service, if the source being proxied was installed on the same server and the IP address was used in the Dicom Explorer settings, it would be seen as being the local server and would not proxy unless a host was added to the hosts file on the OS. A property has been added to turn off the local IP checking for proxy services.